#### **SYLABUS DOTYCZY CYKLU KSZTAŁCENIA** *2023- 2026 (skrajne daty*)

### Rok akademicki 2025/2026

#### **1. PODSTAWOWE INFORMACJE O PRZEDMIOCIE**

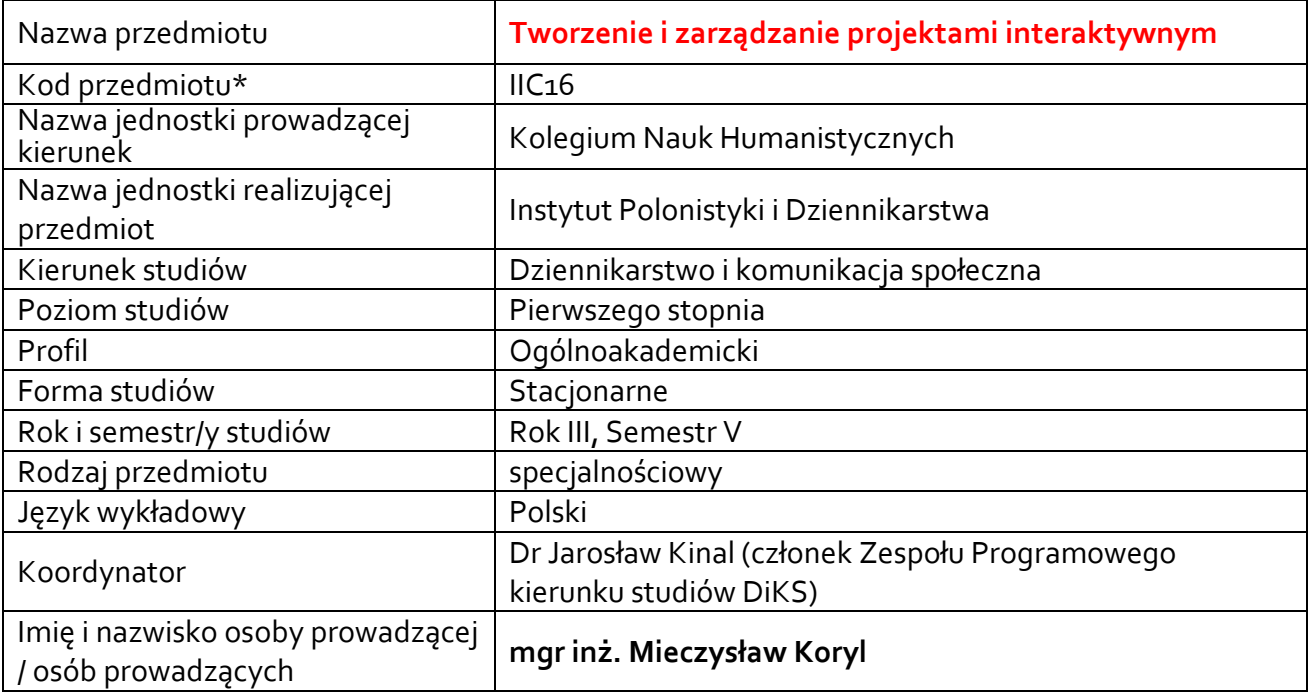

**\*** *-opcjonalni*e, *zgodnie z ustaleniami w Jednostce*

### **1.1.Formy zajęć dydaktycznych, wymiar godzin i punktów ECTS**

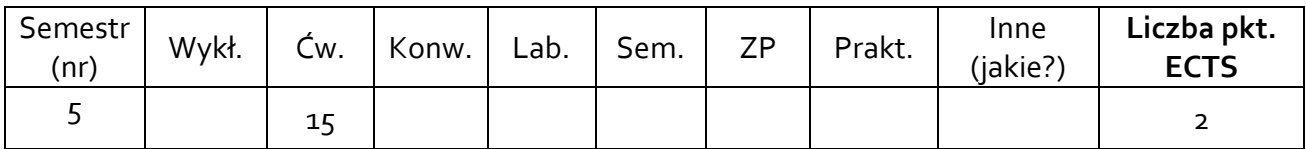

### **1.2. Sposób realizacji zajęć**

**x** w formie tradycyjnej

☐zajęcia realizowane z wykorzystaniem metod i technik kształcenia na odległość (zajęcia prowadzone są w formie zdalnej, jeśli wynika to z aktualnie obowiązujących przepisów).

**1.3 Forma zaliczenia przedmiotu (z toku)** (egzamin, zaliczenie z oceną, zaliczenie bez oceny) zaliczenie z oceną

#### **2.WYMAGANIA WSTĘPNE**

Podstawowa znajomość obsługi komputera klasy PC i systemu Windows

#### **3.CELE, EFEKTY UCZENIA SIĘ , TREŚCI PROGRAMOWE I STOSOWANE METODY DYDAKTYCZNE**

# **3.1 Cele przedmiotu**

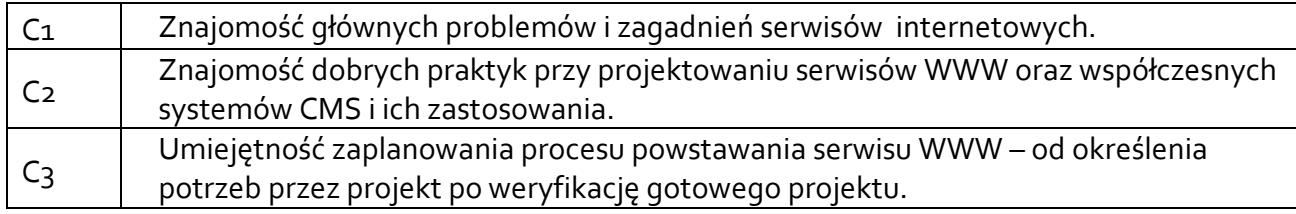

## **3.2 Efekty uczenia się dla przedmiotu**

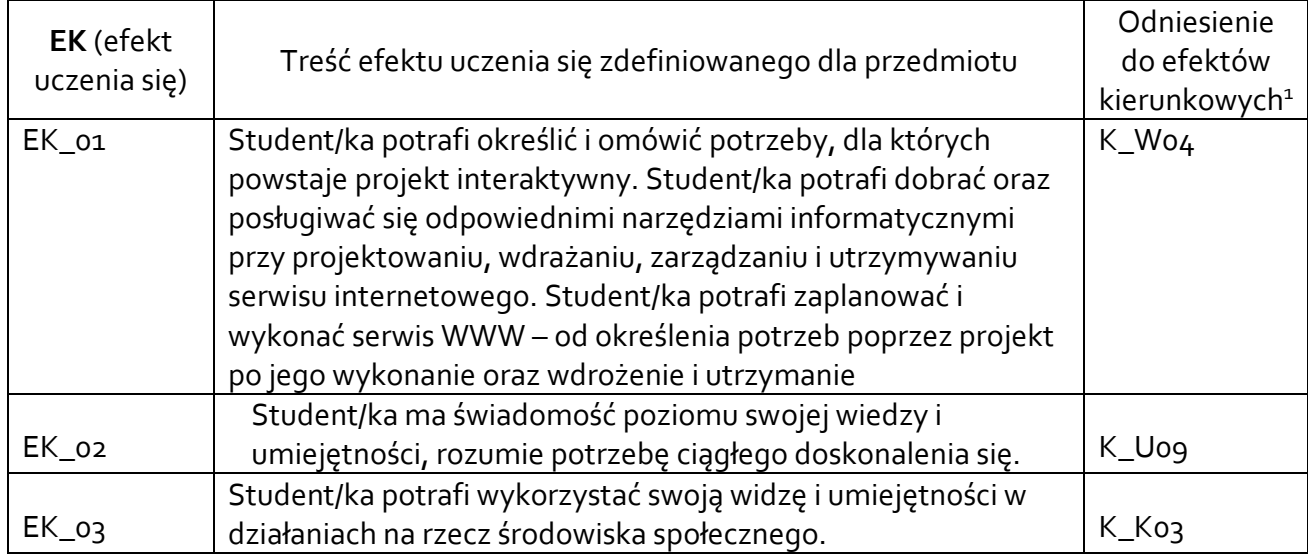

## **3.3Treści programowe**

A. Problematyka wykładu

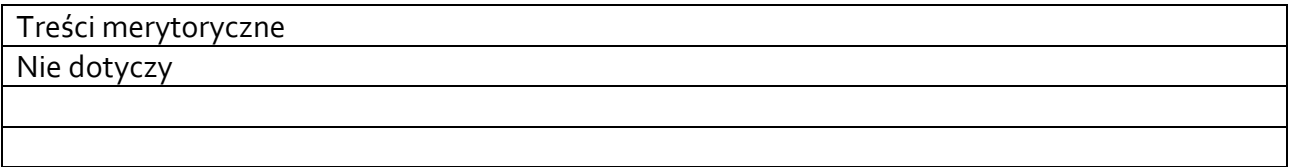

B. Problematyka ćwiczeń audytoryjnych, konwersatoryjnych, laboratoryjnych, zajęć praktycznych

| Treści merytoryczne                                                   |  |
|-----------------------------------------------------------------------|--|
| Analiza – określenie potrzeb, cel wykonania serwisu                   |  |
| Określenie wymagań funkcjonalnych                                     |  |
| Dobór odpowiedniego CMS                                               |  |
| Dostosowanie CMS do projektu                                          |  |
| Wybór profilu projektowanego serwisu www                              |  |
| Projekt i budowa przykładowej serwisu internetowego w CMS Wordpress   |  |
| Instalacja i konfiguracja poszczególnych składowych elementów serwisu |  |
| Instalacja i konfiguracja potrzebnych rozszerzeń funkcjonalnych       |  |

 $^{\rm 1}$  W przypadku ścieżki kształcenia prowadzącej do uzyskania kwalifikacji nauczycielskich uwzględnić również efekty uczenia się ze standardów kształcenia przygotowującego do wykonywania zawodu nauczyciela.

Edycja kodu strony Podstawy HTML, CSS Test i wdrożenie serwisu internetowego Konserwacja (aktualizacja, backup)

# **3.4 Metody dydaktyczne**

Np**.:** 

*Wykład: wykład problemowy, wykład z prezentacją multimedialną, metody kształcenia na odległość Ćwiczenia: analiza tekstów z dyskusją, metoda projektów(projekt badawczy, wdrożeniowy, praktyczny), praca w grupach (rozwiązywanie zadań, dyskusja),gry dydaktyczne, metody kształcenia na odległość* 

*Laboratorium: wykonywanie doświadczeń, projektowanie doświadczeń* 

projekt, praca w grupach, analiza przykładów, prezentacja multimedialna

## **4. METODY I KRYTERIA OCENY**

## **4.1 Sposoby weryfikacji efektów uczenia się**

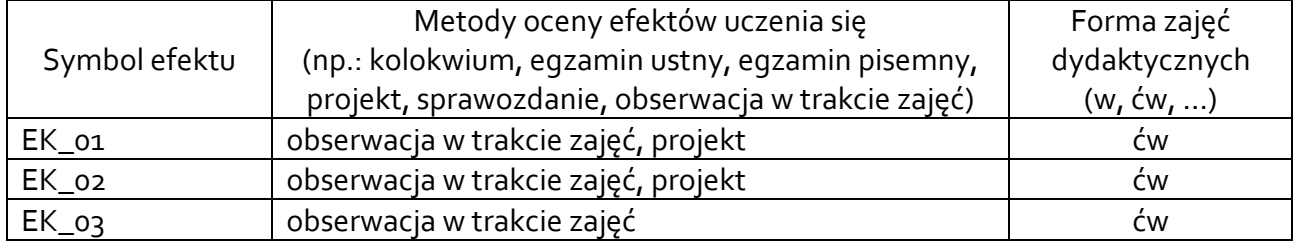

## **4.2 Warunki zaliczenia przedmiotu (kryteria oceniania)**

Umiejętność wykorzystania podstawowych narzędzi i technologii informatycznych do pozyskiwania, przetwarzania i wykorzystywania danych.

Znajomość polskiej i angielskiej terminologii w obszarze potrzebnym do wykonania projektu.

Umiejętność praktycznego wykorzystywania wiedzy w zakresie przetwarzania informacji.

Umiejętność zaplanowania i wykonania serwisu internetowego.

Znajomość CMS Wordpress i jego efektywne stosowanie.

Instalacja, konfiguracja i zarządzanie składowymi modułami CMS.

Instalacja, konfiguracja zewnętrznych modułów/rozszerzeń.

Umiejętność podstawowej edycji kodu strony.

Wdrożenie i utrzymanie zbudowanej strony internetowej.

Administracja serwisem WWW (lokalna, zdalna).

Konserwacja i utrzymanie serwisu WWW (aktualizacja, backup).

### **5. CAŁKOWITY NAKŁAD PRACY STUDENTA POTRZEBNY DO OSIĄGNIĘCIA ZAŁOŻONYCH EFEKTÓW W GODZINACH ORAZ PUNKTACH ECTS**

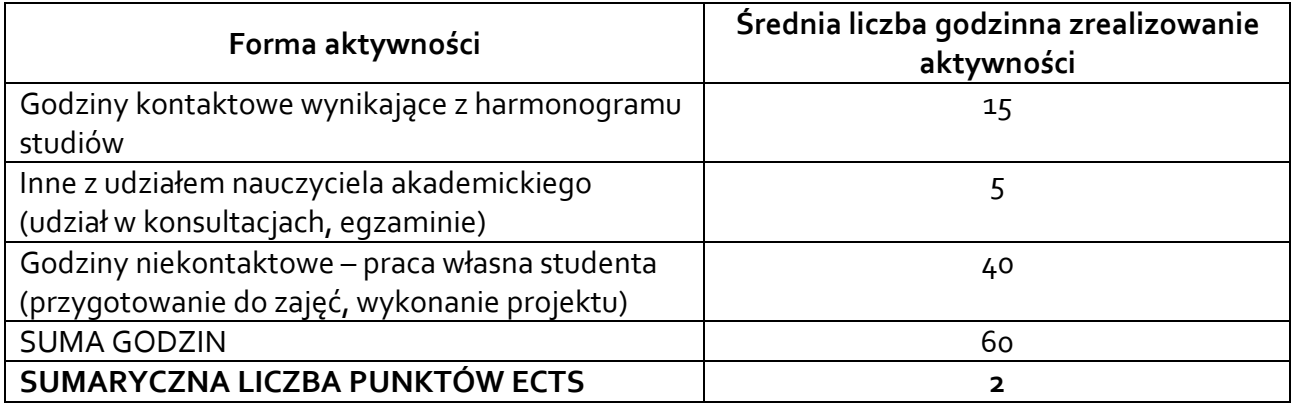

*\* Należy uwzględnić, że 1 pkt ECTS odpowiada 25-30 godzin całkowitego nakładu pracy studenta.* 

### **6. PRAKTYKI ZAWODOWE W RAMACH PRZEDMIOTU**

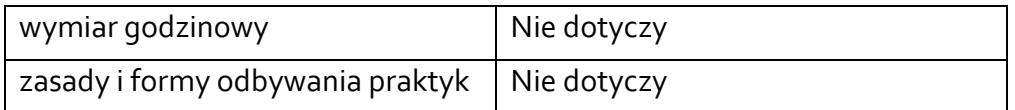

### **7. LITERATURA**

Literatura podstawowa:

Cooper N., Kim Gee, *Stwórz swoją własną stronę WWW. Komiksowy kurs HTML-a, CSS-a i WordPressa*, 2016

Danowski B., *Tworzenie stron WWW w praktyce*, 2014

Frain B., *Responsive Web Design with HTML5 and CSS3*, 2012

Frankowski P., *WordPress i Joomla! Zabezpieczanie i ratowanie stron WWW*, 2017 Mark B., *Darmowe sposoby na tworzenie profesjonalnych stron WWW. Podręcznik webmastera*, 2013

Literatura uzupełniająca

McDonald M., *WordPress. The Missing Manual*, 2012 Rowell E., *HTML5 Canvas Receptury*, 2013 Wójcik Ł., *WordPress 3. Instalacja i zarządzanie*, 2011

Akceptacja Kierownika Jednostki lub osoby upoważnionej